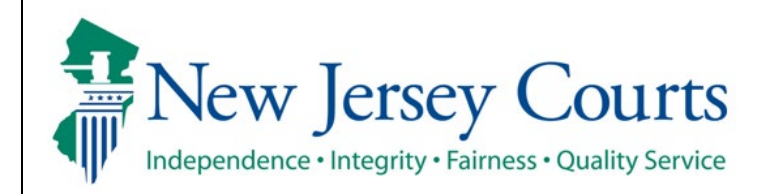

**Judiciary Electronic Document Submission (JEDS)**

**Submit Municipal Court filing**

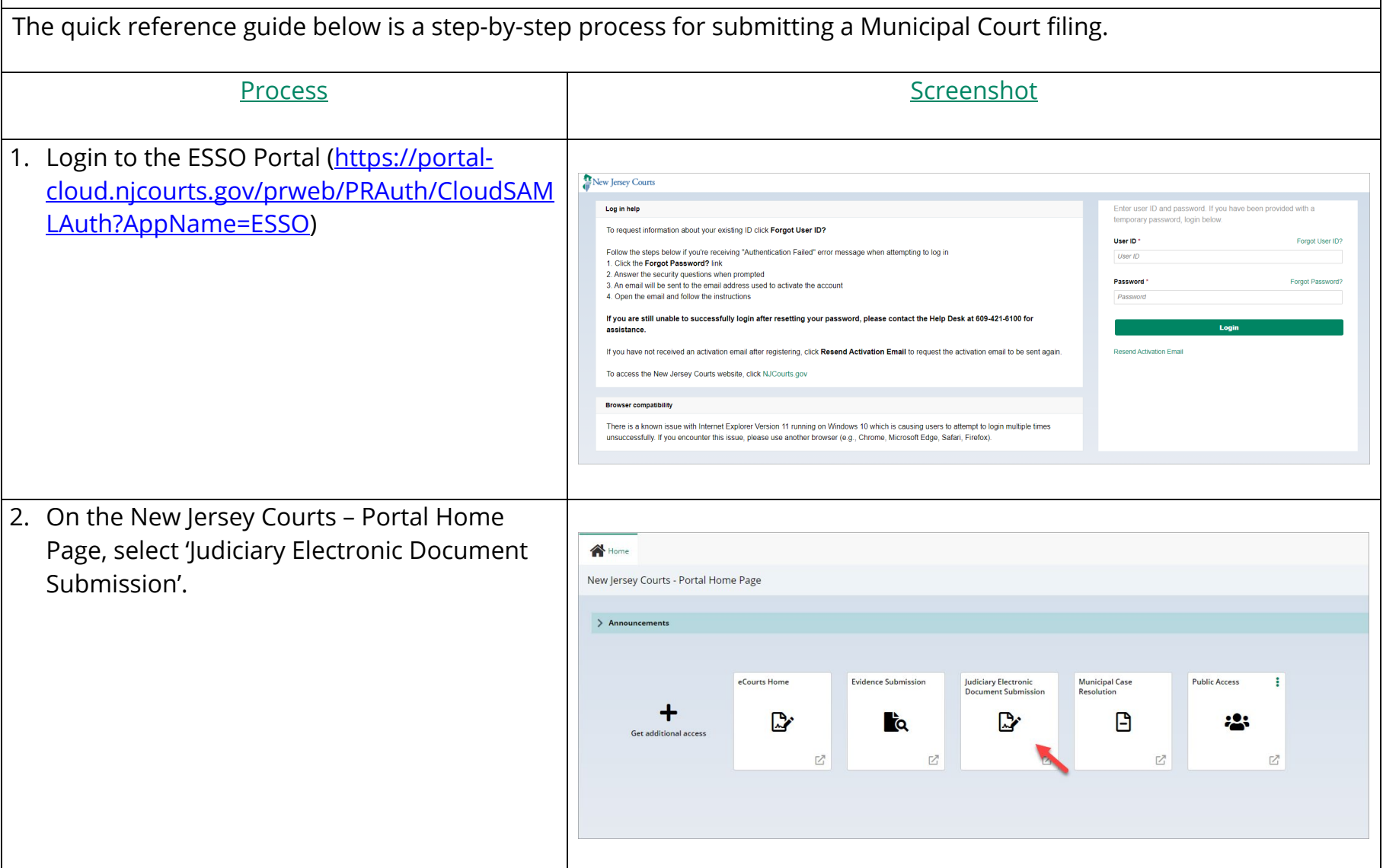

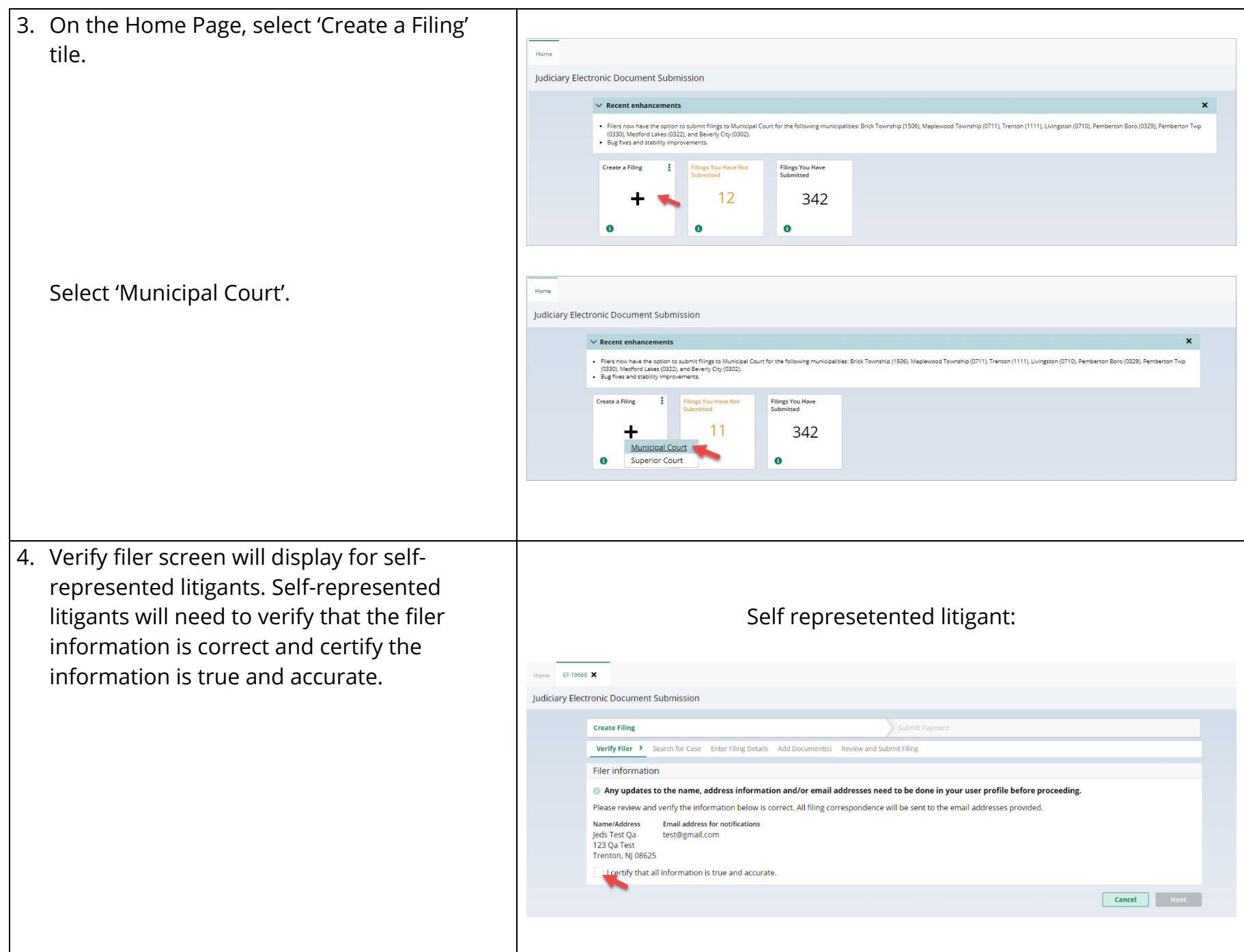

Select firm/address screen will display for attorneys. Attorneys will need to select the firm/address and certify the information is true and accurate.

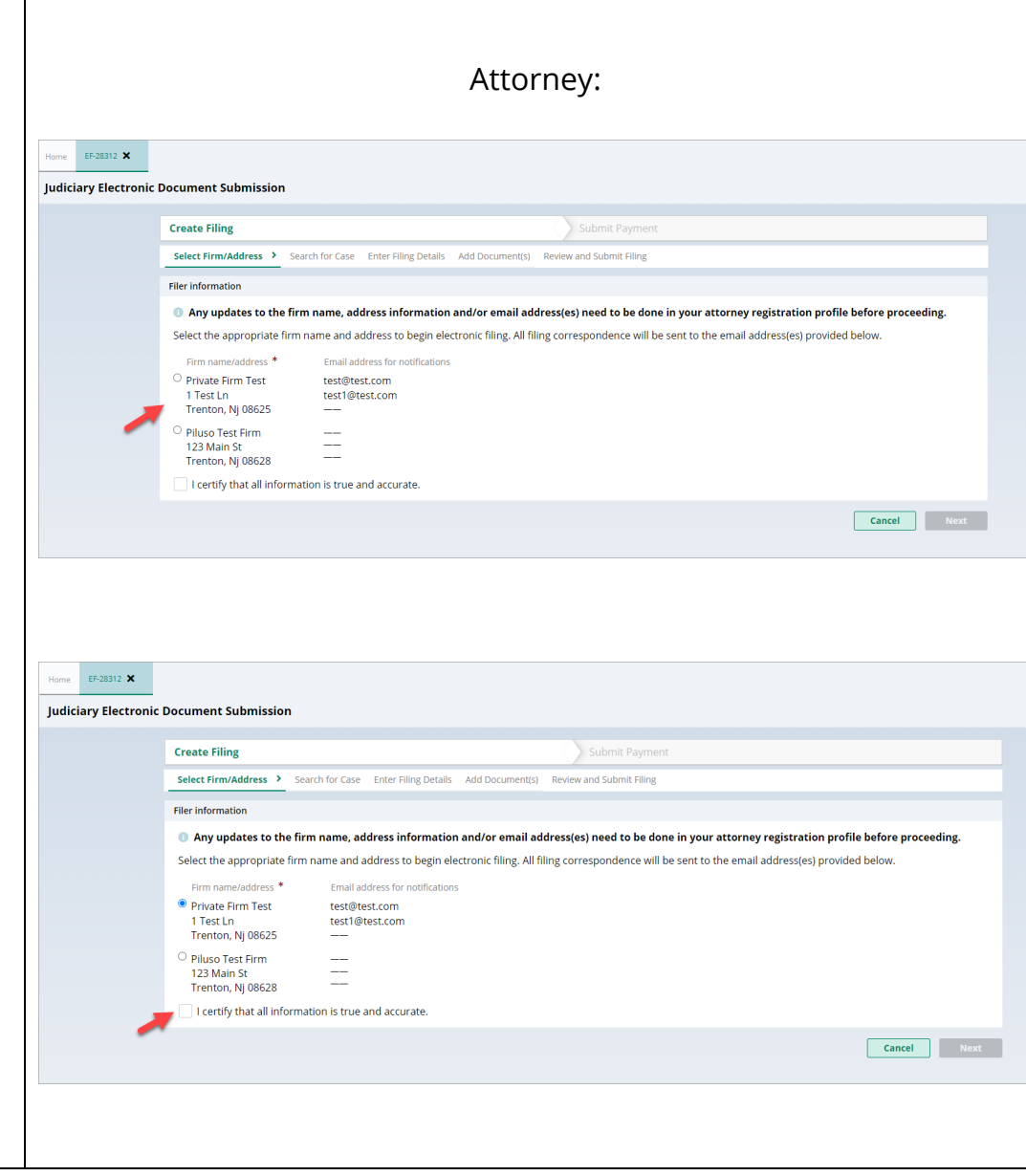

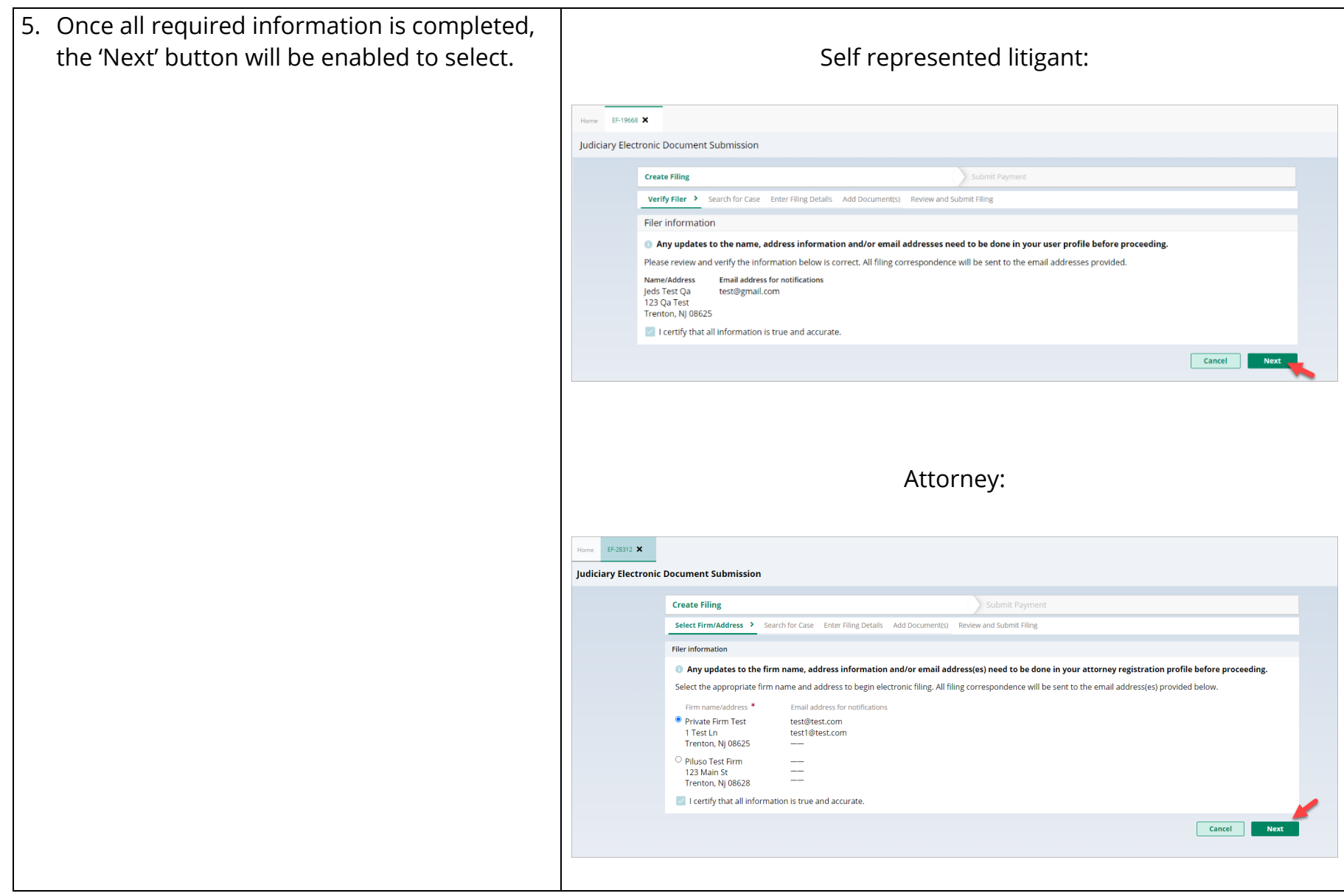

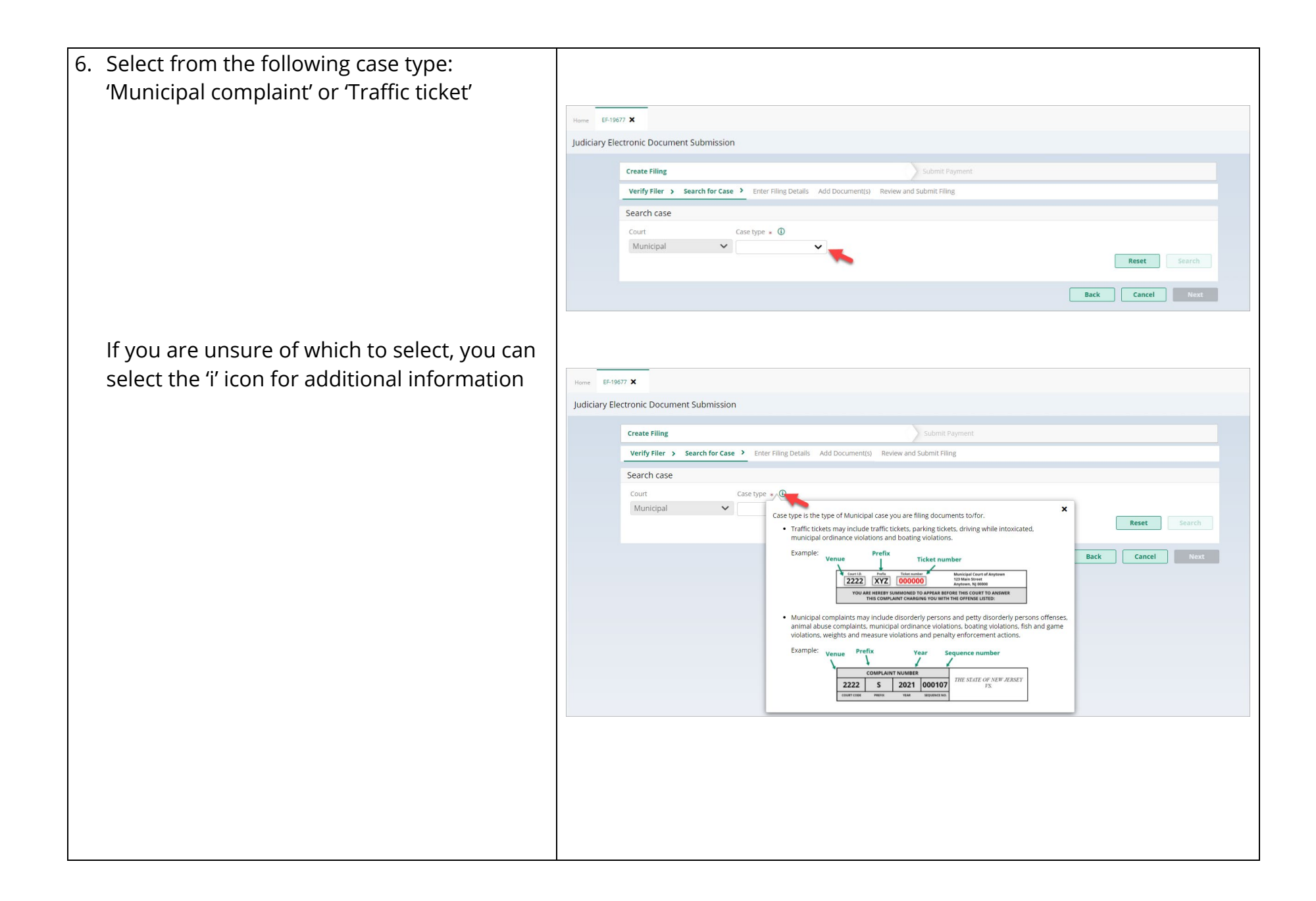

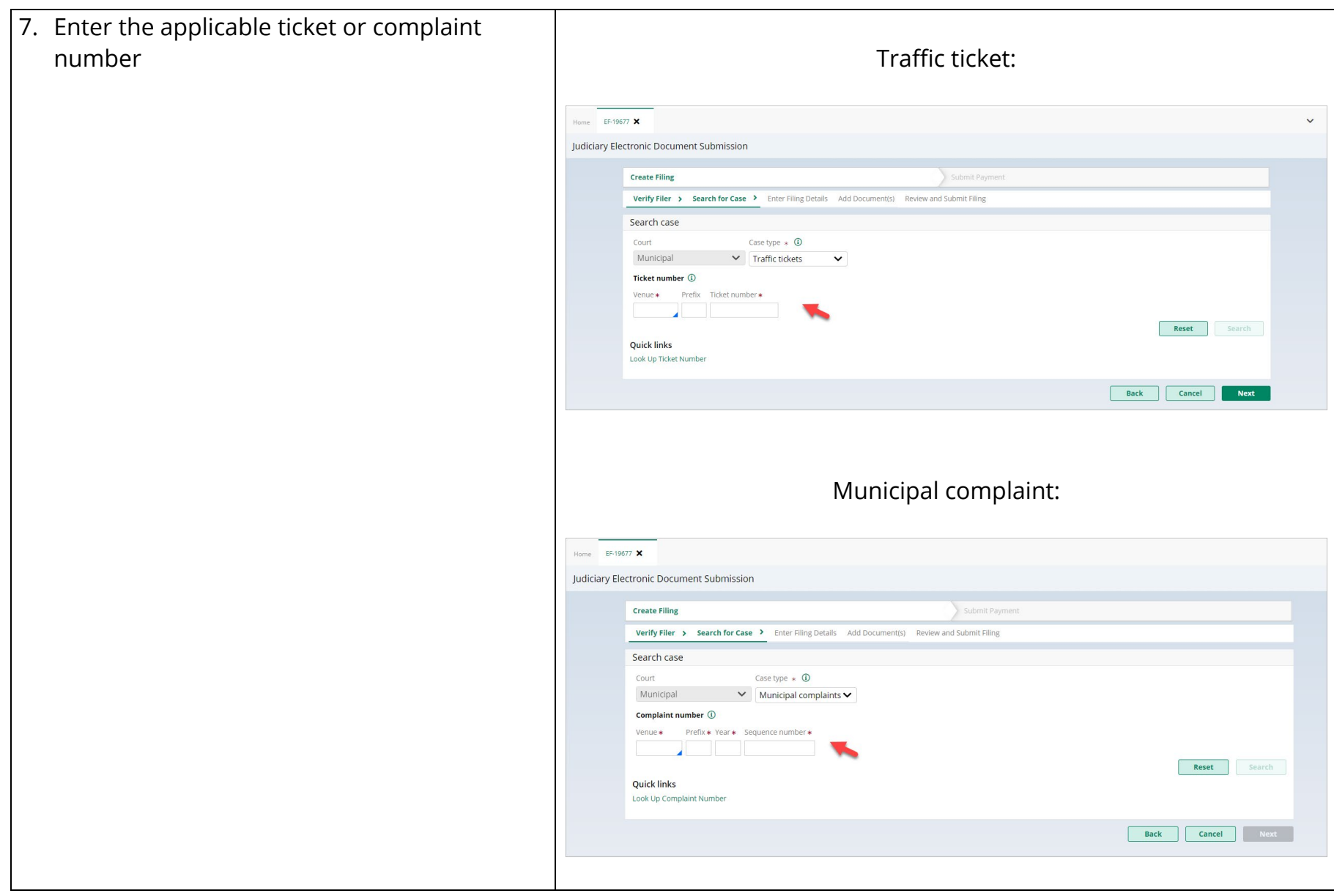

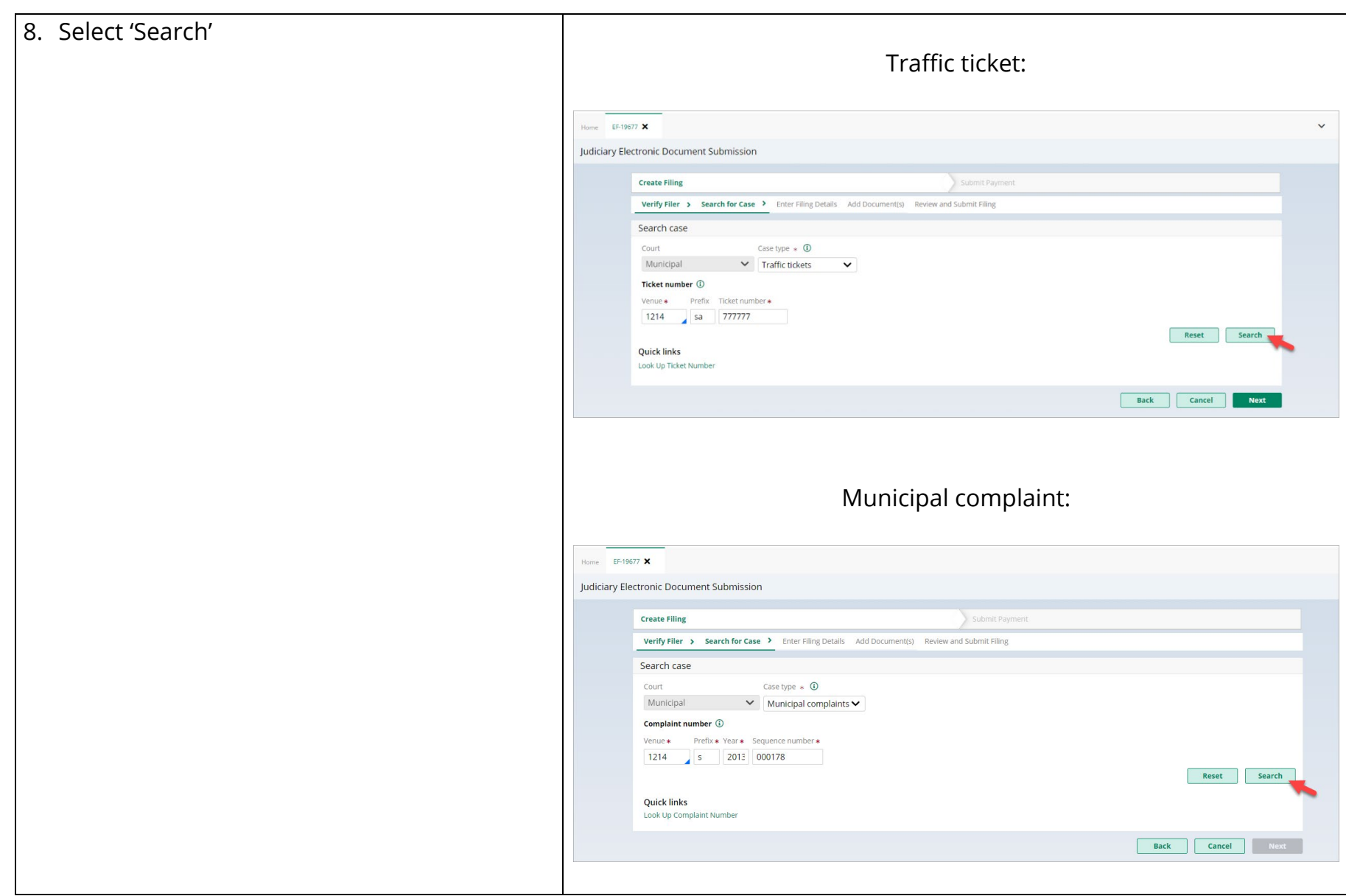

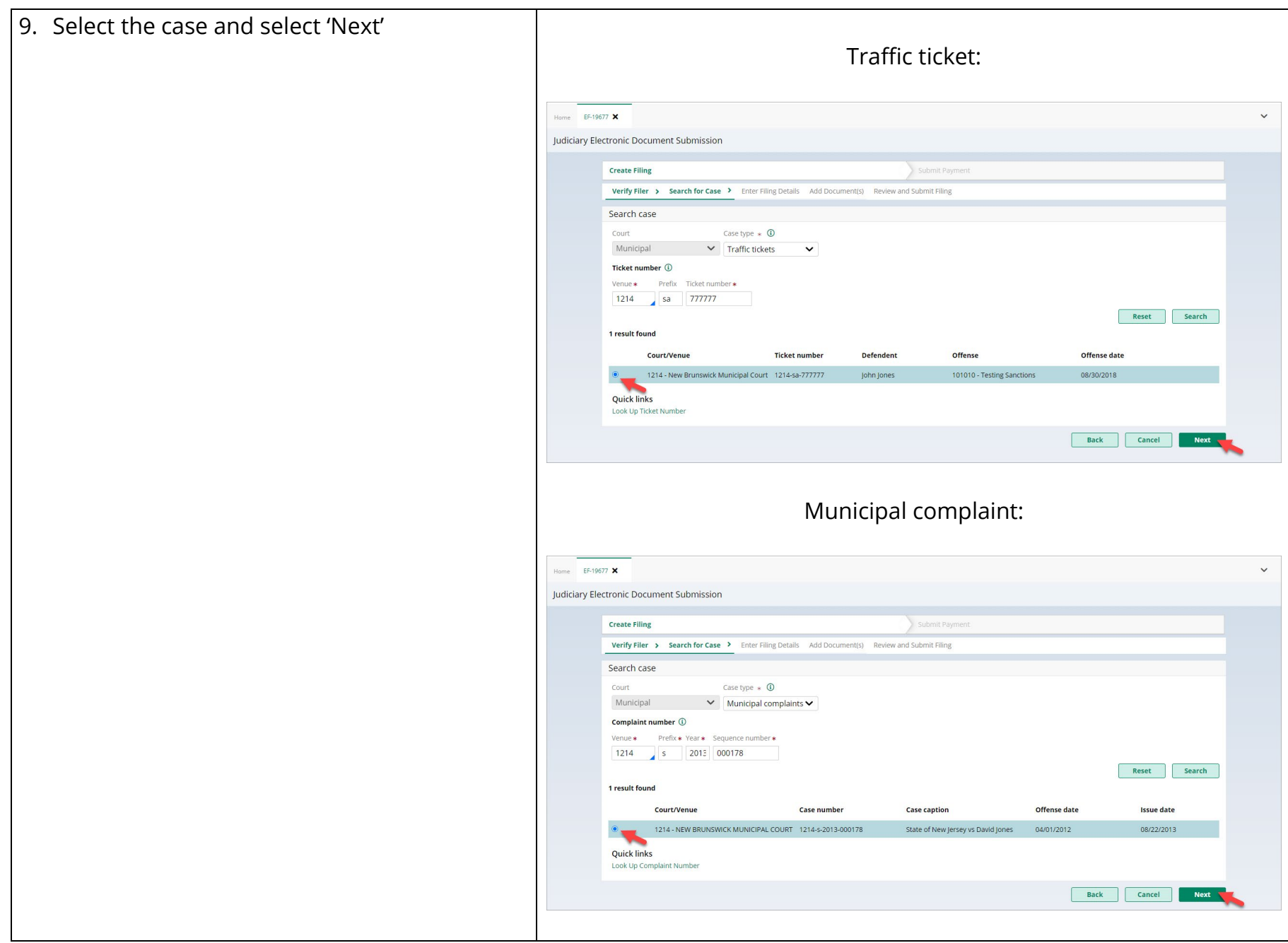

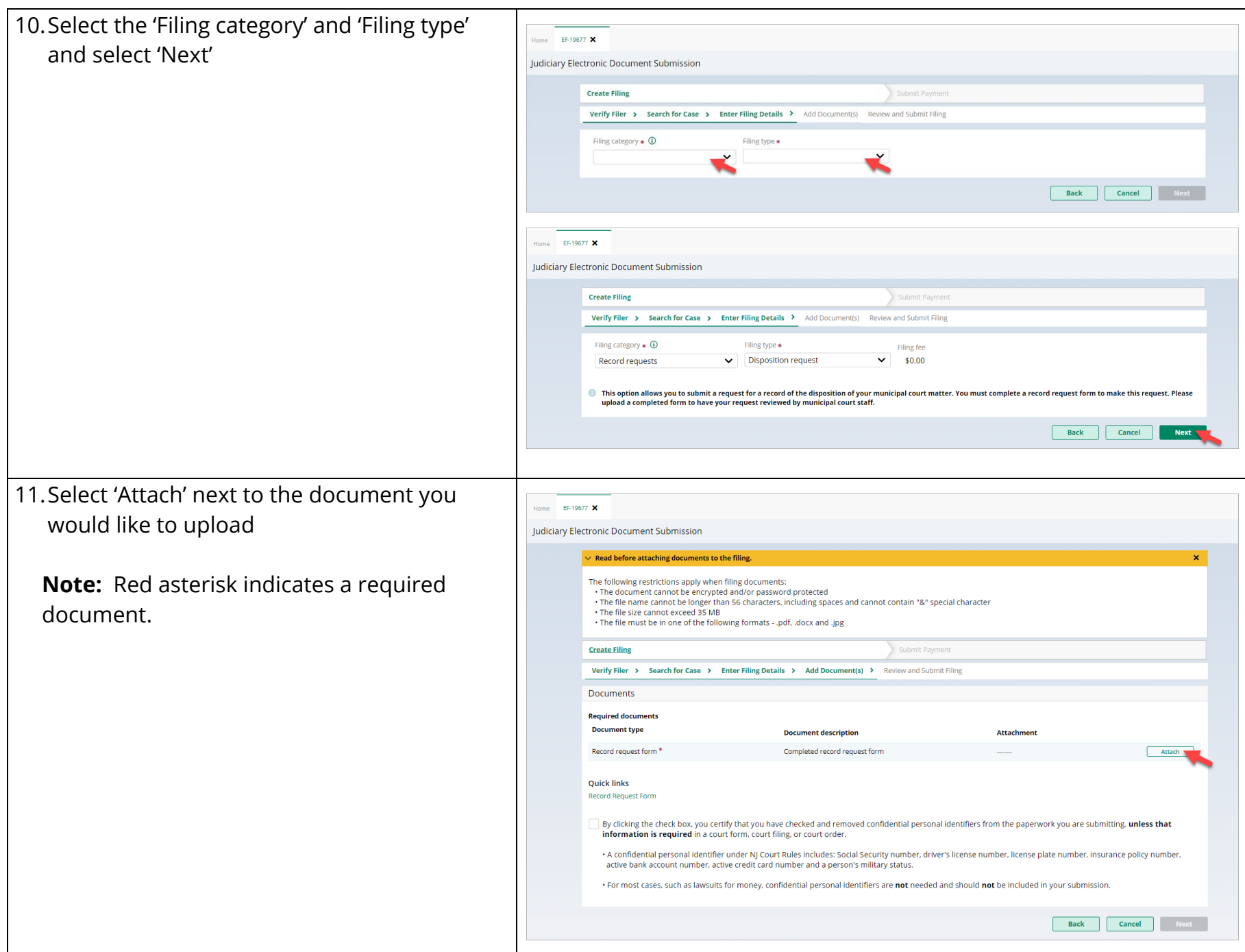

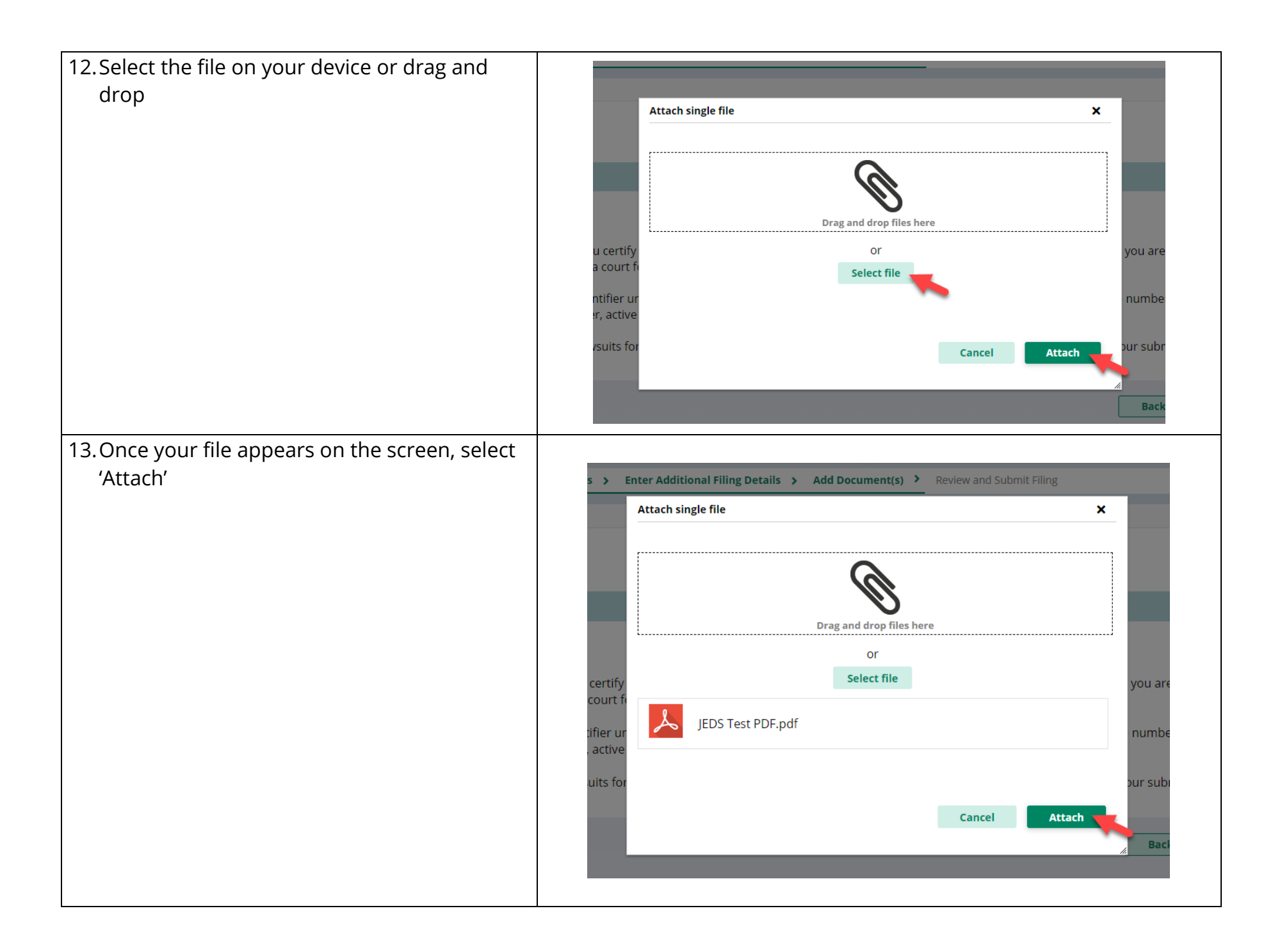

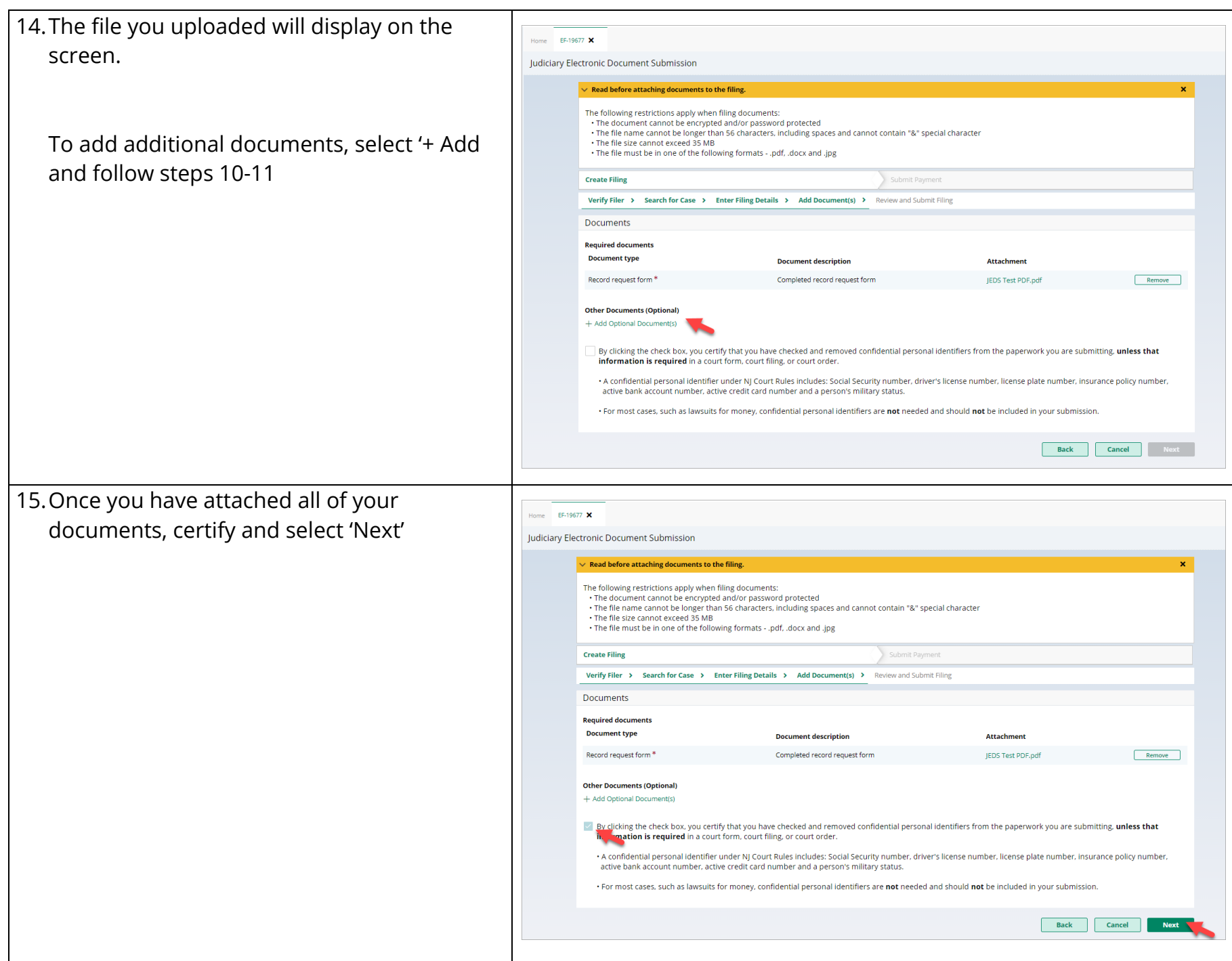

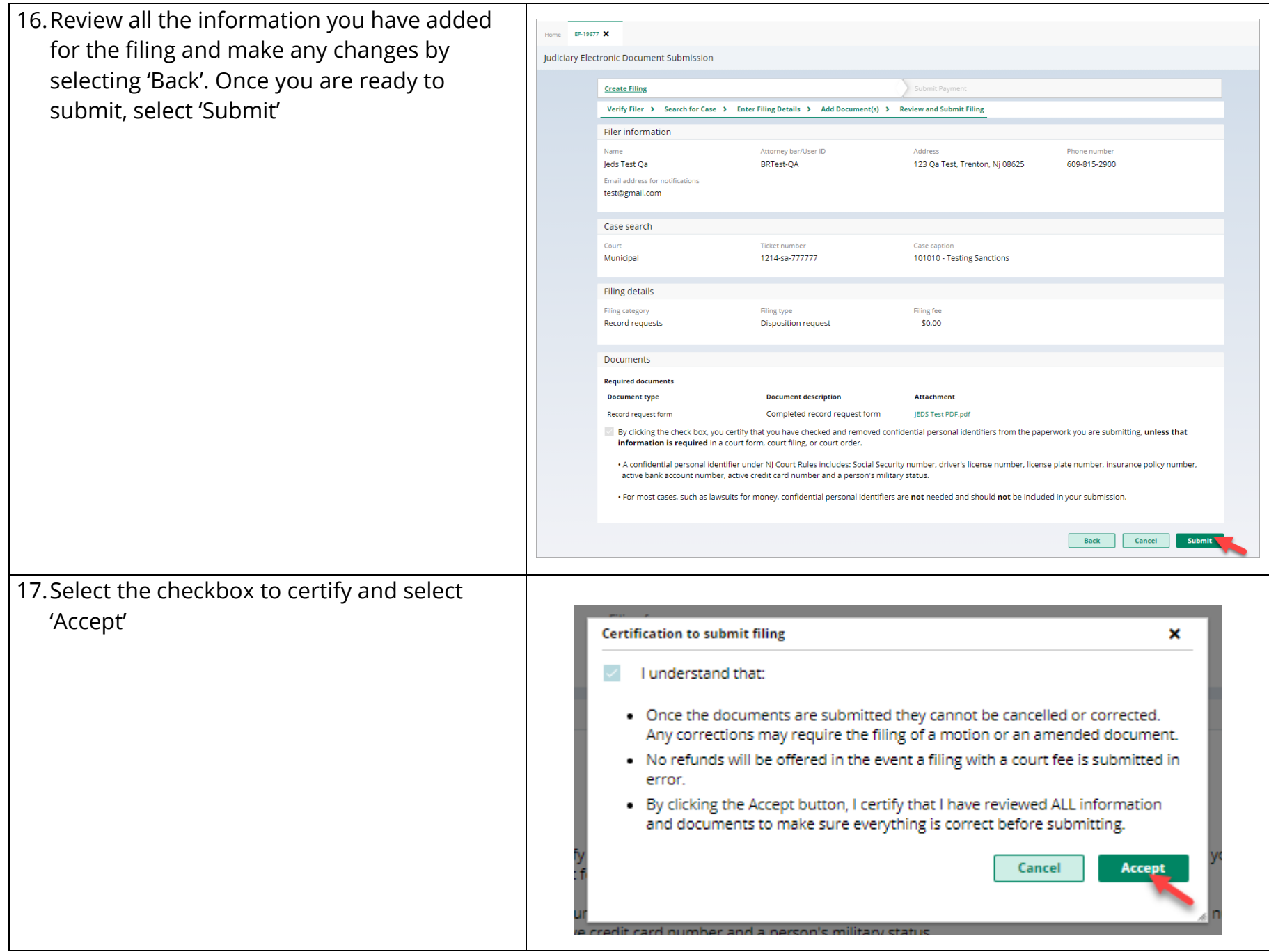

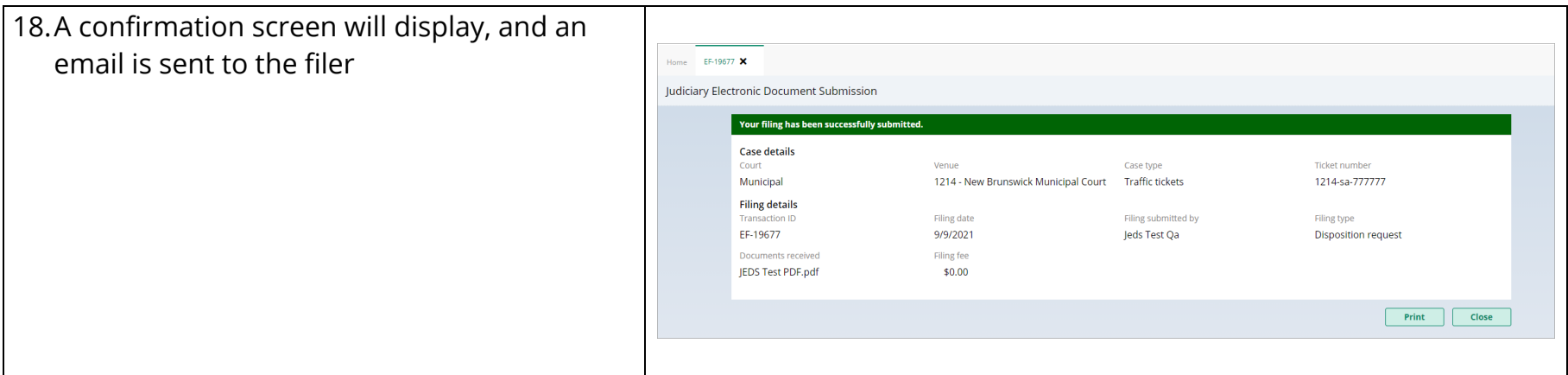